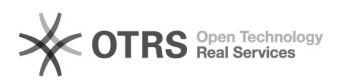

## Inaktive Artikel auf Marktplatz wie Lager = "0" behandeln

26.04.2024 17:36:01

## **FAQ-Artikel-Ausdruck**

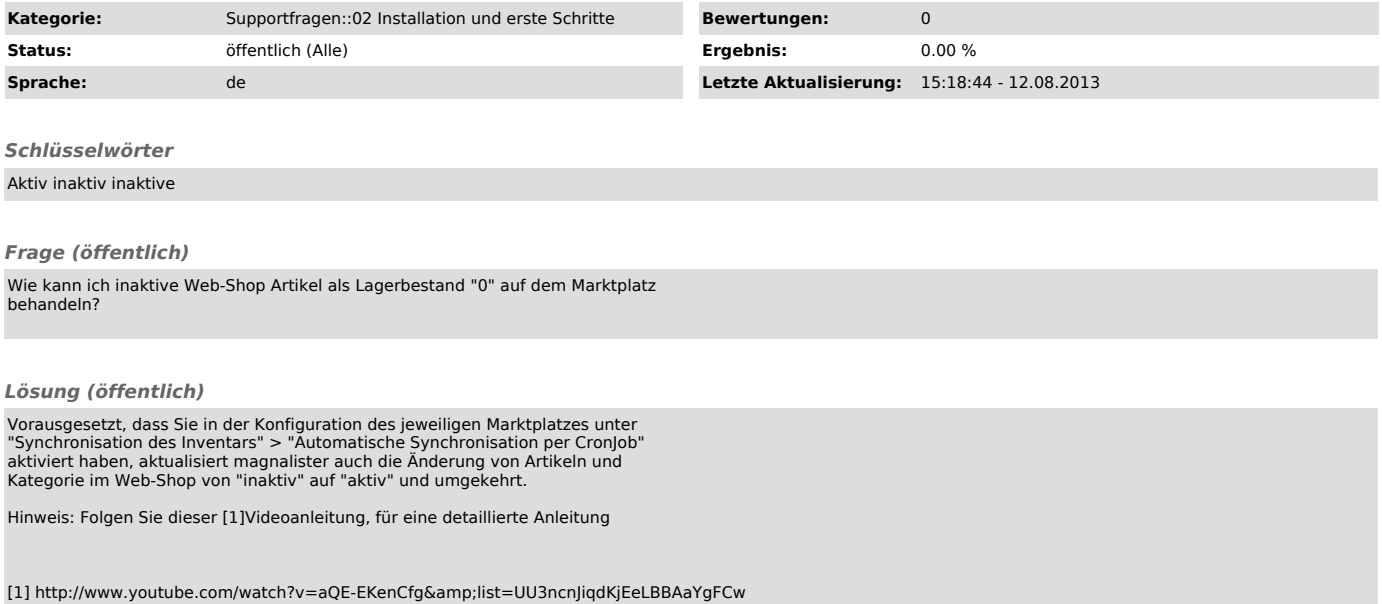